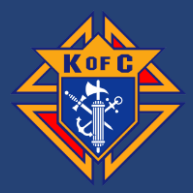

## **Starting Your Application:**

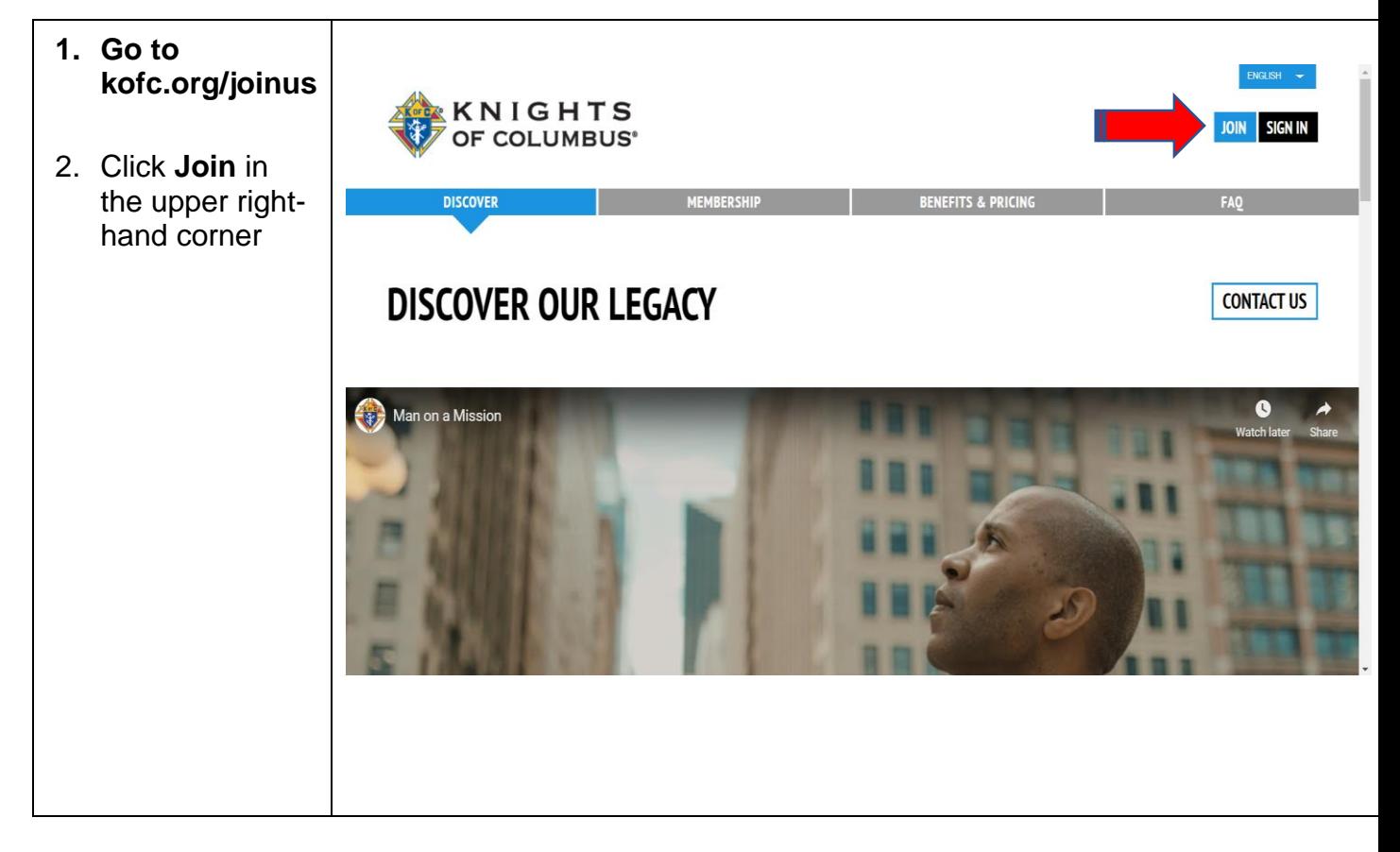

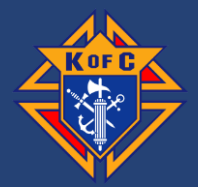

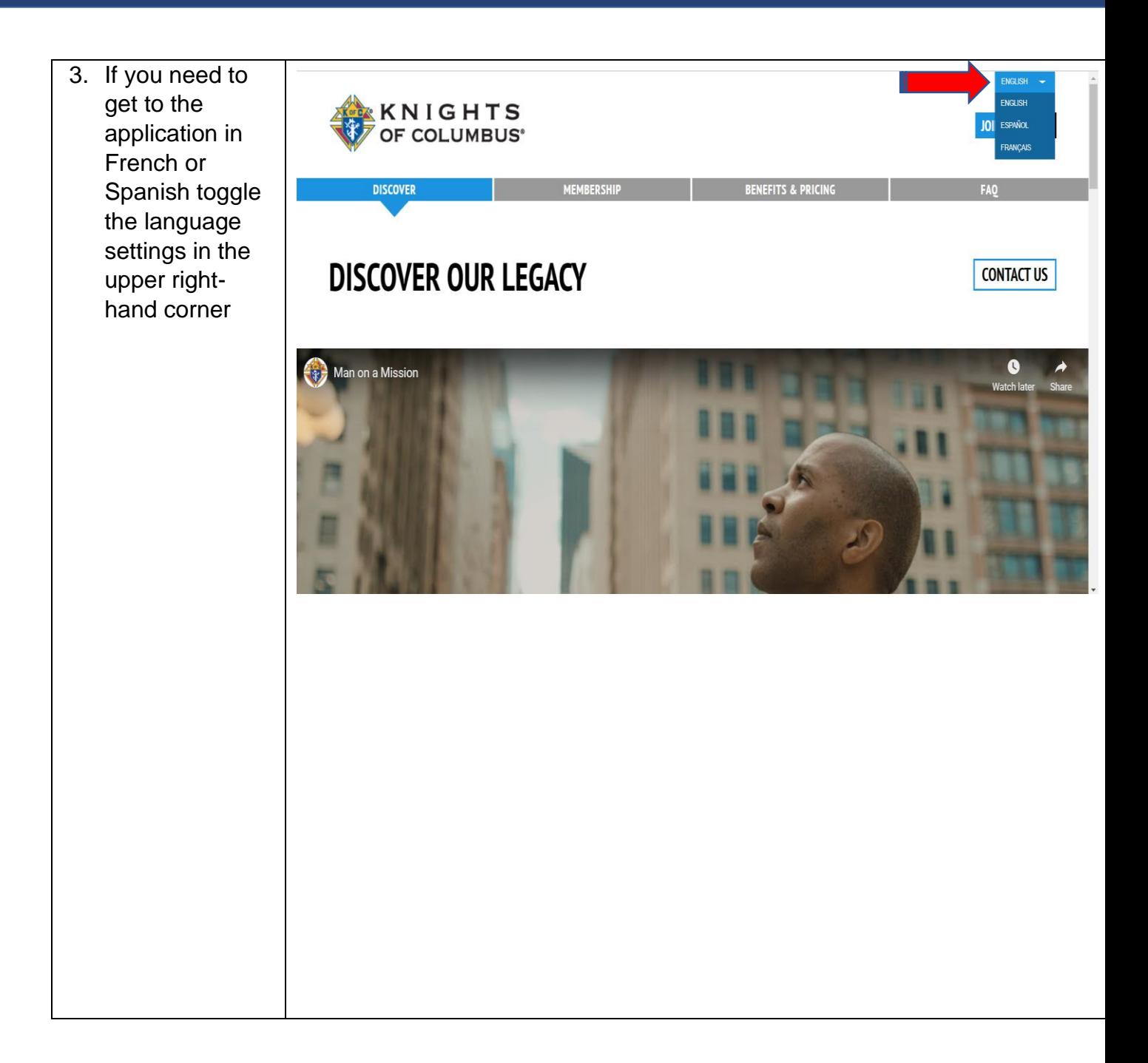

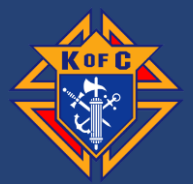

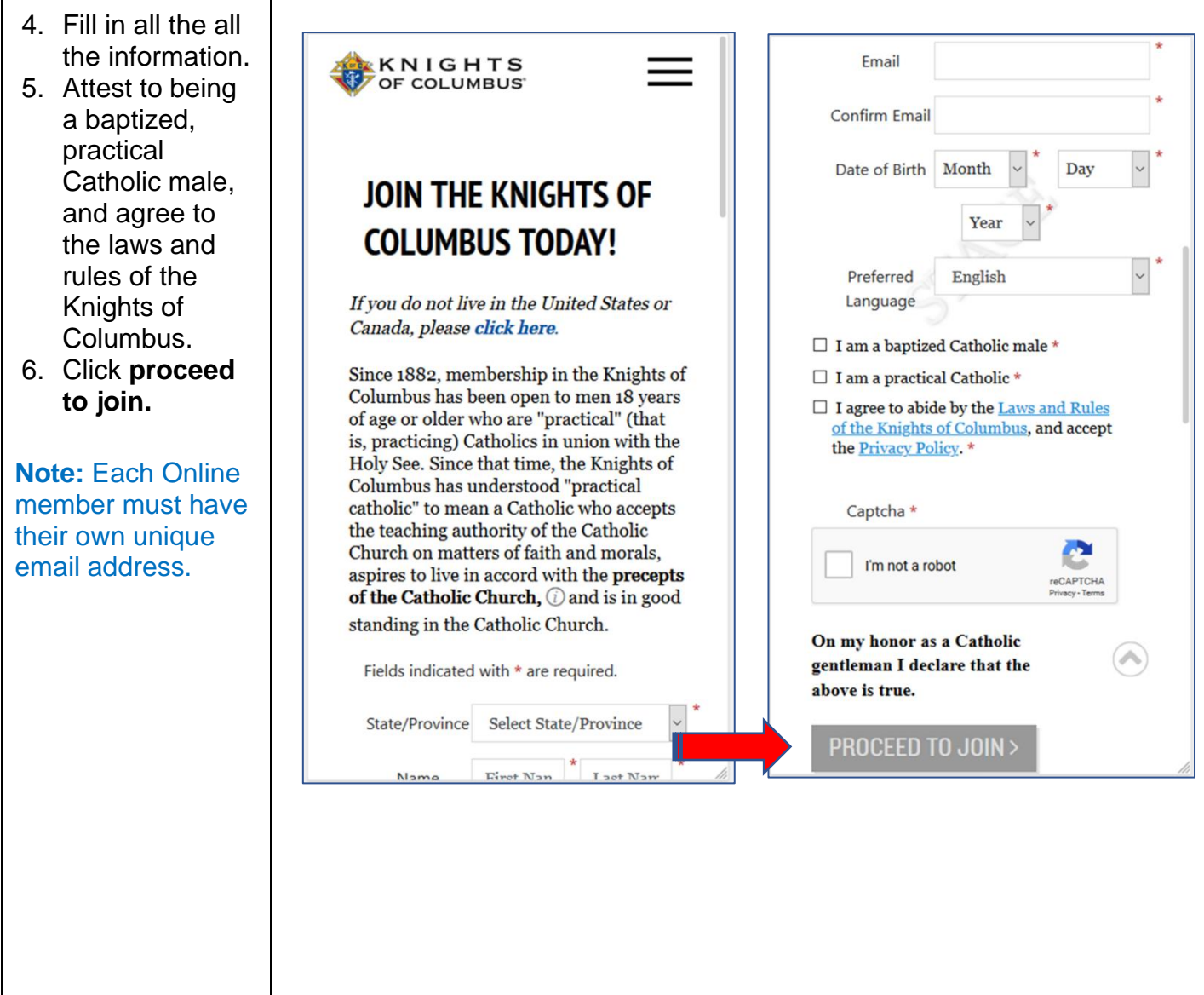

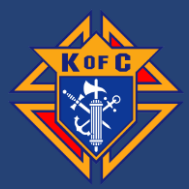

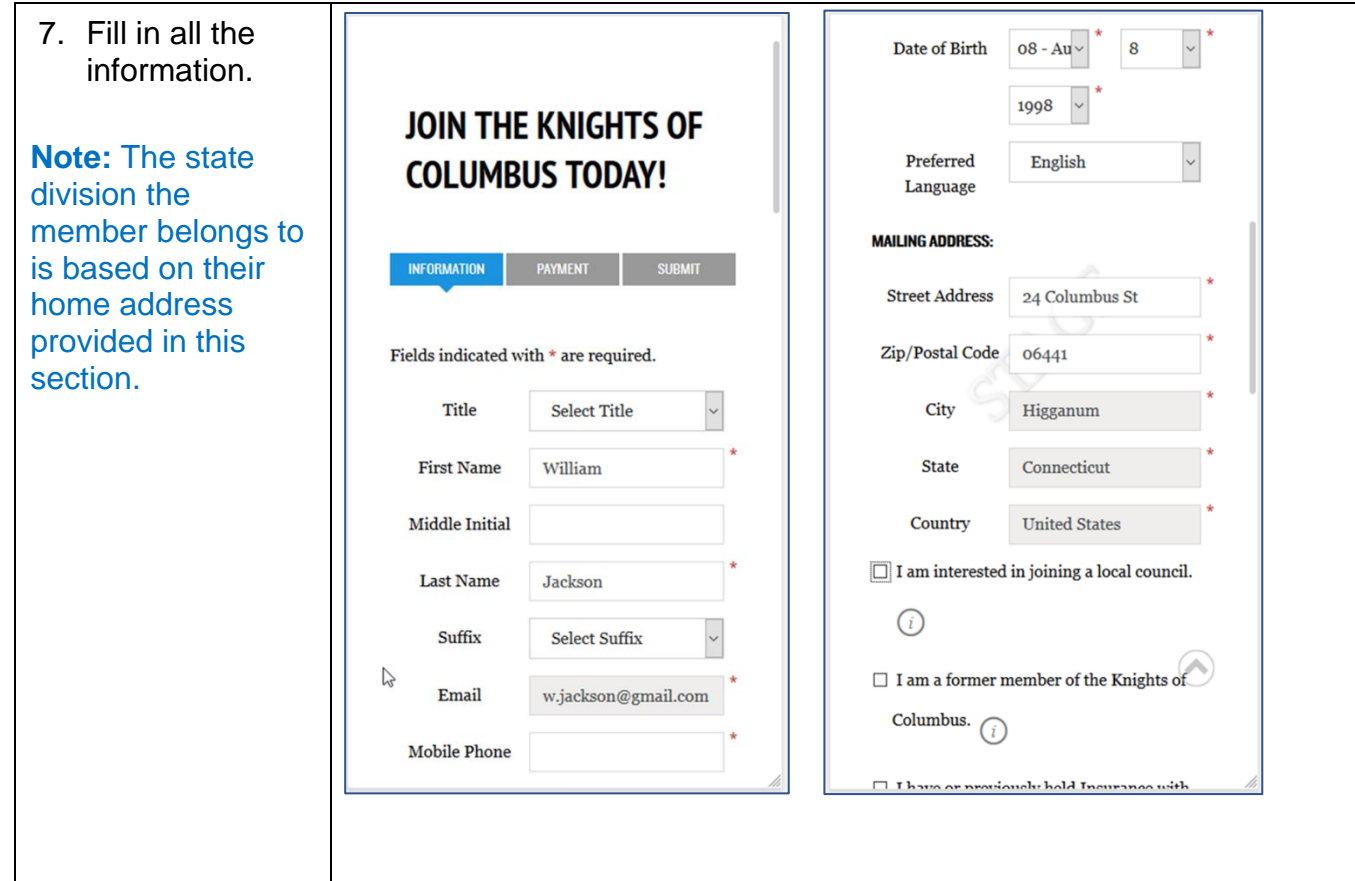

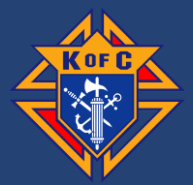

- **8.** If the member is interested in joining a local council, **check the box.**
- 9. If the member knows the specific council he would like to join, type the council number in the **box.**
- 10.If they are a former member or have previously held Insurance with the Knights of Columbus, **please check any relevant boxes.**

**Note:** By indicating interest in a local council, the State Deputy, Membership Director and Online Member Coordinator are notified by email and the member is populated in the prospect tab on officers online.

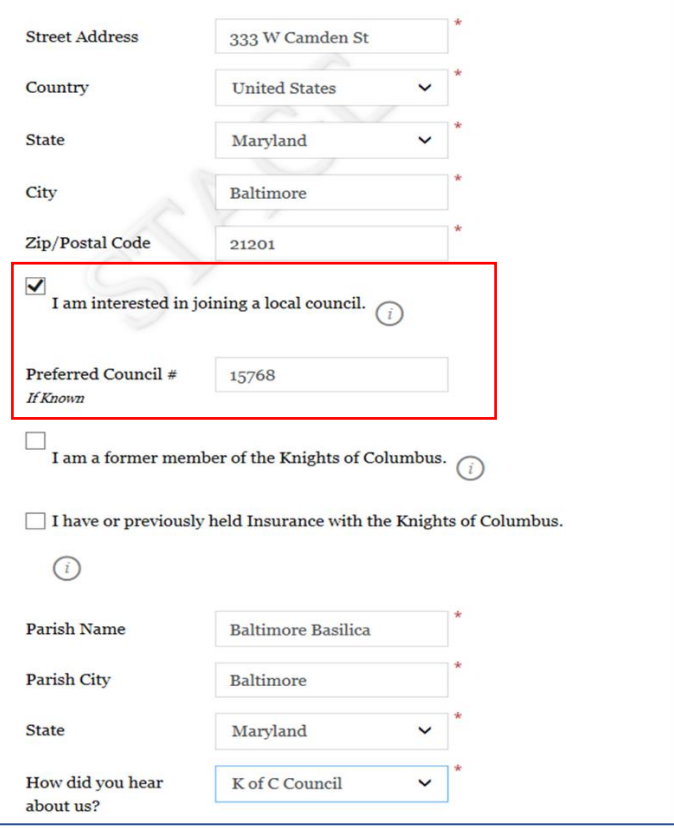

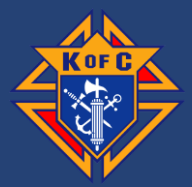

- 11.Enter Parish information and State.
- 12.Select "How did you hear about us" from the drop-down menu. **13.Click Continue**

**Note:** If K of C Member is selected, a proposer number field will pop up.

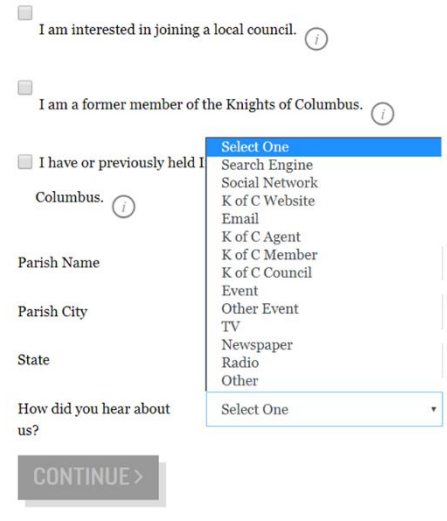

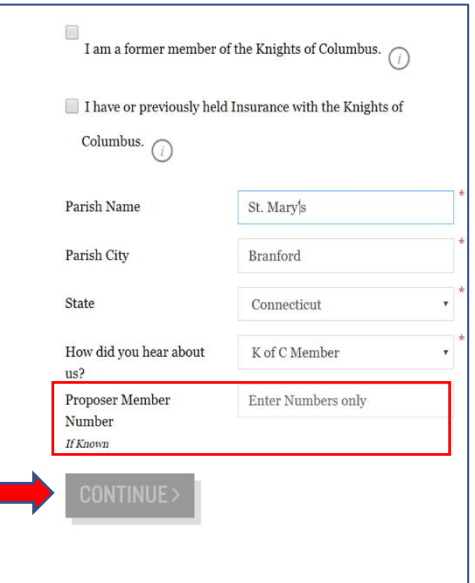

L

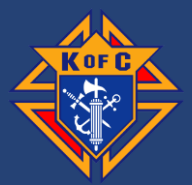

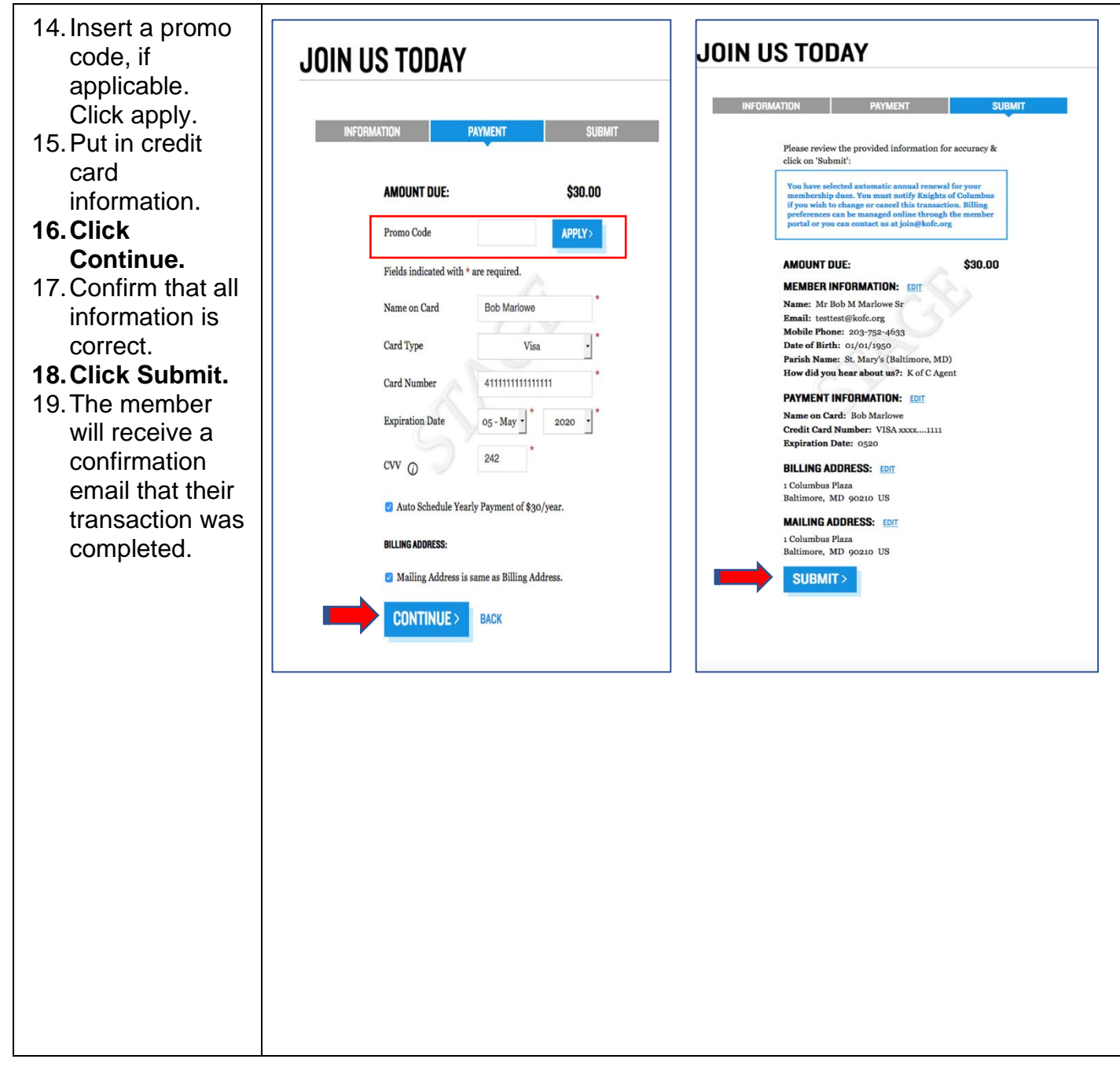